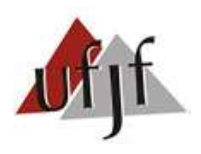

UNIVERSIDADE FEDERAL DE JUIZ DE FORA - *CAMPUS* Governador Valadares ECONOMETRIA ESPACIAL Prof. Vinícius de Azevedo Couto Firme

## **TRABALHO 2: Estimação de Modelos Espaciais**

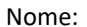

 $\_$ ; Matrícula:

## **INCLUINDO DADOS NO GEODASPACE**

- 1. Abra, seu shapefile criado no Trabalho 1 (AEDE) no GEODA.
- 2. Certifique-se de ter criado uma matriz Rainha e uma de K=3 vizinhos mais próximos (Tool → Weights Manager).
- 3. Defase X usando as matrizes criadas no passo 2 W1X e W2X (Table  $\rightarrow$  Variable Calculation  $\rightarrow$  Spatial Lag).
- 4. Salve a base de dados do GEODA com as novas variáveis W1X e W2X (File  $\rightarrow$  Save).
- 5. Crie um mapa de pontos (necessário à matriz kernel). Ainda no GOEDA, vá em Tool  $\rightarrow$  Shape $\rightarrow$ Points from table $\rightarrow$ selecione X coord e Y coord  $\rightarrow$  crie um Shapefile2.shp  $\rightarrow$  feche o GEODA (file  $\rightarrow$  close).
- 6. Crie uma matriz kernel. Abra o Shapefile2.dbf no GeodaSpace clicando em <sup>1</sup> (canto sup. Esquerdo) → clique em  $\Box$  no *Kernel Weights* $\rightarrow$ selecione a variável ID (município) $\rightarrow$ use as opções de *default*.
- 7. Crie uma matriz K=3 no GeodaSpace. Clique em □ no *Model Weights* → selecione ID → distância "arc (miles)" →selecione K=3→create. Importe a matriz rainha, criada no GEODA, clicando em **La** no *Model Weights*.

## **ESTIMANDO E ANALISANDO OS MODELOS ESPACIAIS**

- 8. Use o ícone **mais acima no GeodaSpace para incluir:** a) spatial lag for instruments = 2; b) Show detailed model specification; c) spatial lag regimes; d) White test; e) Moran's I of the residuals; f) replace missing values; g) OLS diagnostics; h) desmarque a opção "ML diagnostics"; i) selecione ML method "ord".
- 9. Selecione apenas a matriz rainha e estime o modelo  $y = f(x)$  usando MQO (sem correção para heterocedasticidade) e analise os resultados.
- 10. Verifique a normalidade, heterocedasticidade e a dependência espacial dos resíduos.
- 11. Analise a questão da dependência espacial do modelo anterior. O que os testes indicam?
- 12. Corrija a heterocedasticidade via matriz robusta de White. O que mudou?
- 13. Corrija a heterocedasticidade e a correlação no erro via técnica HAC (use a matriz kernel). O que mudou?
- 14. Estime o SLX via MQO (com correção de White e W1X) e compare-o com o modelo do passo 12.
- 15. Estime o SLX via MQO (com correção HAC e W1X) e compare-o com o modelo do passo 13.
- 16. Repita o passo 14 e 15 usando W2X. Qual você escolheria: a-espacial, SLX (W1X) ou SLX (W2X)? Justifique. **Nota**: selecione aquele com o menor critério AIC e/ou SC.
- 17. Troque a matriz rainha pela k=3 (*Model Weights*) e re-estime seu melhor modelo (definido no passo 16).
- 18. Como a troca das matrizes afetou o I de Moran dos resíduos? **Nota**: mantenha W com o maior I de Moran nos resíduos e use a correção HAC ou HET nos próximos passos.
- 19. Estime o SAR (*Spatial Lag*), sem WX, por MQ2E (GMM), com correção HAC, e analise os resultados.
- 20. Estime o SEM (*Spatial Error*), sem WX, por MGM (GMM), com correção de KP HET, e analise os resultados.
- 21. Estime o SDM (*Lag + WX*) por MQ2E (GMM), com correção HAC, e analise os resultados.
- 22. Estime os modelos SAR, SEM e SDM por máxima verossimilhança e compare com as estimações de 19, 20 e 21.
- 23. O que justificaria a modificação dos coeficientes estimados no passo 22?
- 24. Estime o SAC (*Lag + Error*), sem WX, por MQ2EE (GMM), com correção de KP HET, e analise os resultados.
- 25. Estime o SAC com *WX* por MQ2EE (GMM), com correção de KP HET, e analise os resultados.
- 26. Calcule os efeitos diretos, indiretos e totais associados à X (e WX, se for o caso), nos modelos SAR, SDM, SAC e SAC com WX, estimados nos passos 19, 21, 24 e 25, respectivamente.
- 27. Qual modelo é o mais indicado até o momento? Justifique.
- 28. Re-estime o melhor modelo salvando os resíduos (**mais acima**  $\rightarrow$  output  $\rightarrow$  save predited and resid values). **Nota**: mantenha esta opção de salvar os resíduos no próximo passo.
- 29. Estime o modelo do passo 28, usando os Estados como regimes espaciais (UF\_IBGE). Analise o teste de Chow e compare os coeficientes obtidos para MG com o respectivo modelo sem regimes (Sudeste).
- 30. Inclua os resíduos da melhor regressão, com e sem regimes, no Geoda (*Table merge table data* CSV/XLS).
- 31. Calcule o I de Moran dos resíduos de ambos os modelos. Qual deles controlou melhor a dependência espacial? **Nota**: use apenas a coluna com o nome "*resid*" (salva na base de dados) nos cálculos do I de Moran.
- 32. Faça um *box map* dos resíduos (Hinge=1.5) das duas regressões e crie *dummies* para os *outliers* inferiores (clique nos *outliers* inferiores→ botão direito no mapa→save selection→nomeie→apply) e superiores.
- 33. Some os *outliers* inferiores e superiores da regressão sem regimes (nomeie: *d\_out*) e com regimes (nomeie: *d\_out\_reg*) (*table*  $\rightarrow$ *calculator*  $\rightarrow$ *bivariate*). Salve e feche o shape no Geoda e abra o DBF no GeodaSpace.
- 34. Reestime os modelos dos passos 28 e 29 incluindo *d\_out* e *d\_out\_reg*, respectivamente. O que mudou?
- 35. Qual a importância de controlar os *outliers* dos resíduos destas regressões?
- 36. Caso seu melhor modelo inclua WY, calcule/analise os efeitos diretos, indiretos e totais de X (e WX, se for o caso) das versões com e sem regimes espaciais.